# **Intervallo di confidenza**

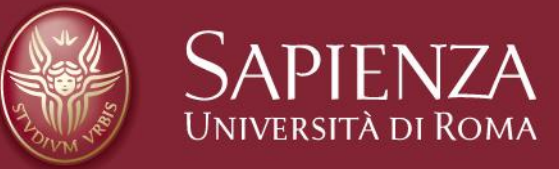

#### **annarita.vestri@uniroma1.it**

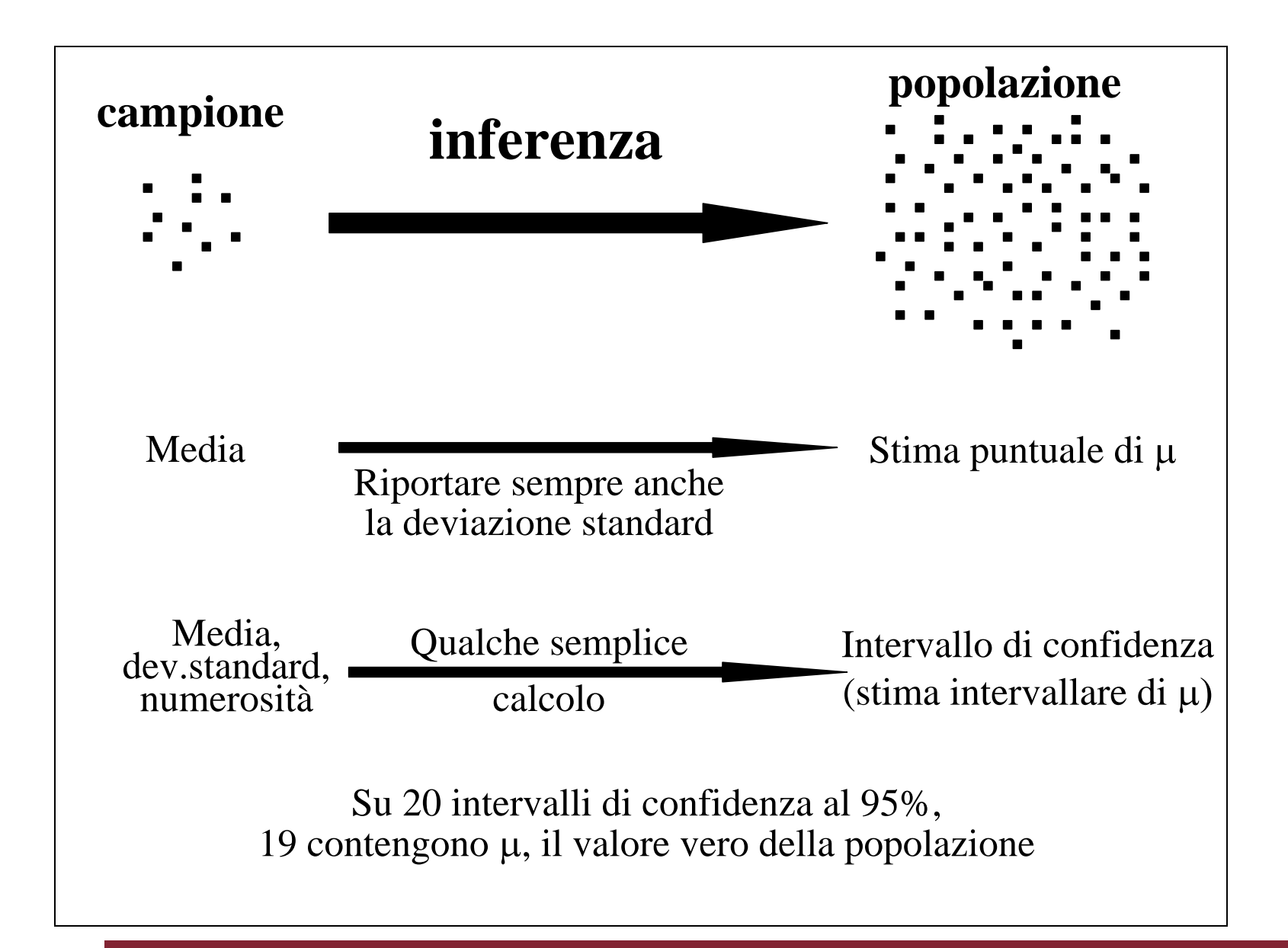

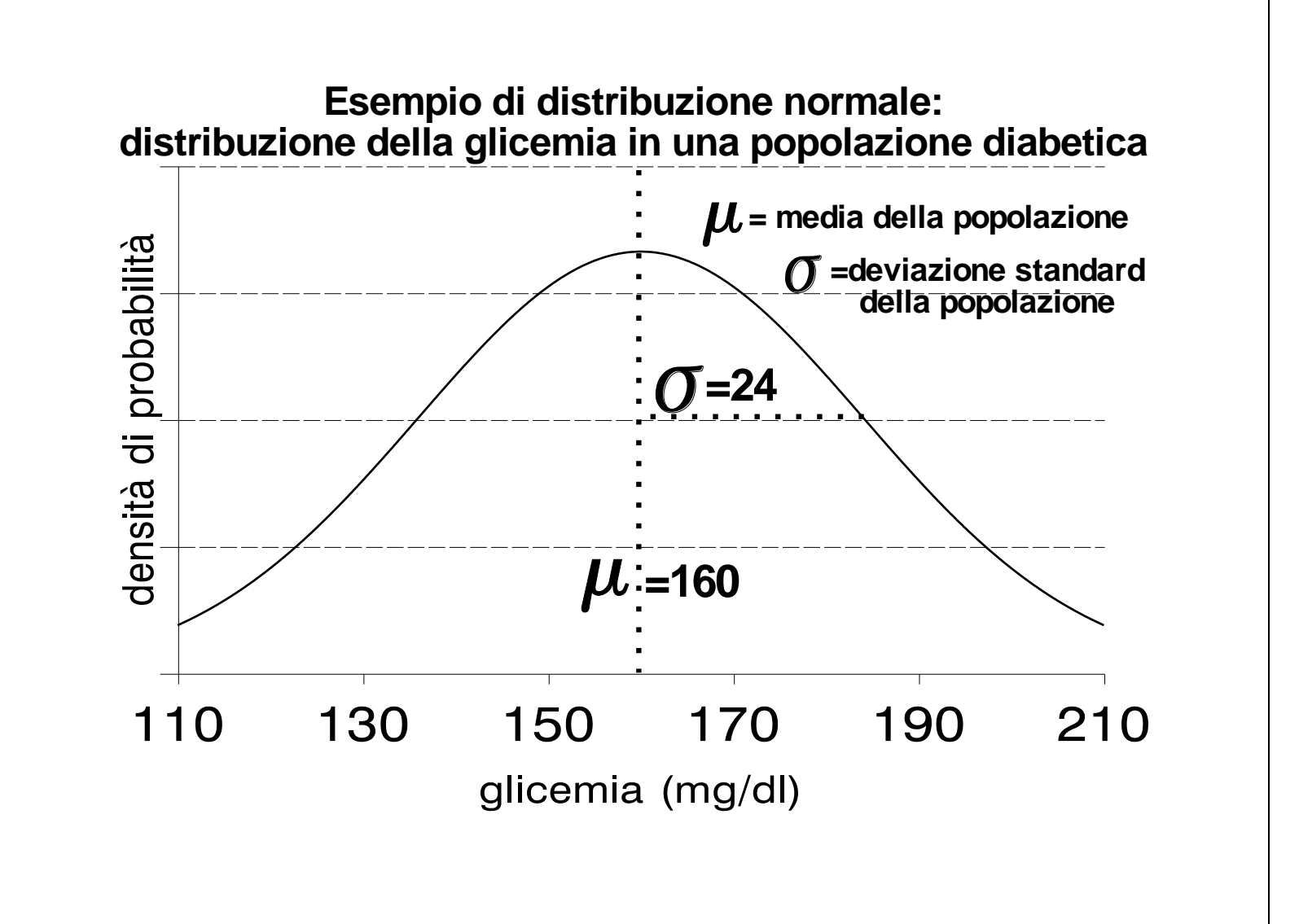

**Dal momento che il campione viene estratto casualmente dalla popolazione, le conclusioni tratte da un campione possono essere errate.**

**L'inferenza statistica**

## **1) cerca di stimare la probabilità di commettere errori**

**2) cerca di limitare la probabilità di commettere errori**

## INTERVALLO di CONFIDENZA

Lo scopo dell'inferenza statistica è la conoscenza dei **parametri** che caratterizzano una popolazione.

Per conoscere il parametro, però, dovremmo prendere in esame **tutte** le unità statistiche che costituiscono la popolazione; questo spesso è impossibile perché:

- 1. numerosità molto elevata
- 2. spesso la popolazione obiettivo è infinita

### impossibile conoscere il **parametro**

Non potendo calcolare con esattezza il parametro, **ricorriamo ad una sua stima**.

La statistica (es  $\bar{x}$ , s) calcolata su un campione estratto dalla popolazione obiettivo è una **stima puntuale** del parametro della popolazione.

Questa stima puntuale del parametro non sarà mai identica al vero parametro della popolazione, ma sarà affetta da un **errore** per eccesso o per difetto.

La stima puntuale ha però un limite: non abbiamo modo di valutarne l'attendibilità. Potrebbe infatti trattarsi di una stima molto vicina al valore ignoto, e quindi attendibile, oppure molto lontana da esso, risultando quindi del tutto fuorviante

Inoltre campioni diversi forniscono stime puntuali diverse, quindi l'aleatorietà che è alla base della costruzione del campione si ripercuote anche sui risultati dello stesso

In molte situazioni è preferibile **una stima intervallare** (cioè è preferibile indicare come stima del parametro un intervallo al posto di un *singolo punto* sull'asse dei valori) che esprima anche l'**errore associato alla stima** (precisione).

### Intervallo noto entro il quale, con una probabilità prefissata, si collochi la media ignota  $\mu$  della popolazione

Partiamo dal concetto ovvio che noi vorremmo ottenere una stima il più possibile vicina al vero valore del parametro ignoto u

Potrebbe comunque essere un compromesso soddisfacente l'individuazione un intervallo entro il quale le medie campionarie possano essere considerate "accettabili"

Potremmo quindi decidere di *prendere per buone* una certa percentuale di medie campionarie comprese in un intervallo intorno al parametro  $\mu$ , e *rifiutare* le restanti in quanto troppo lontane da

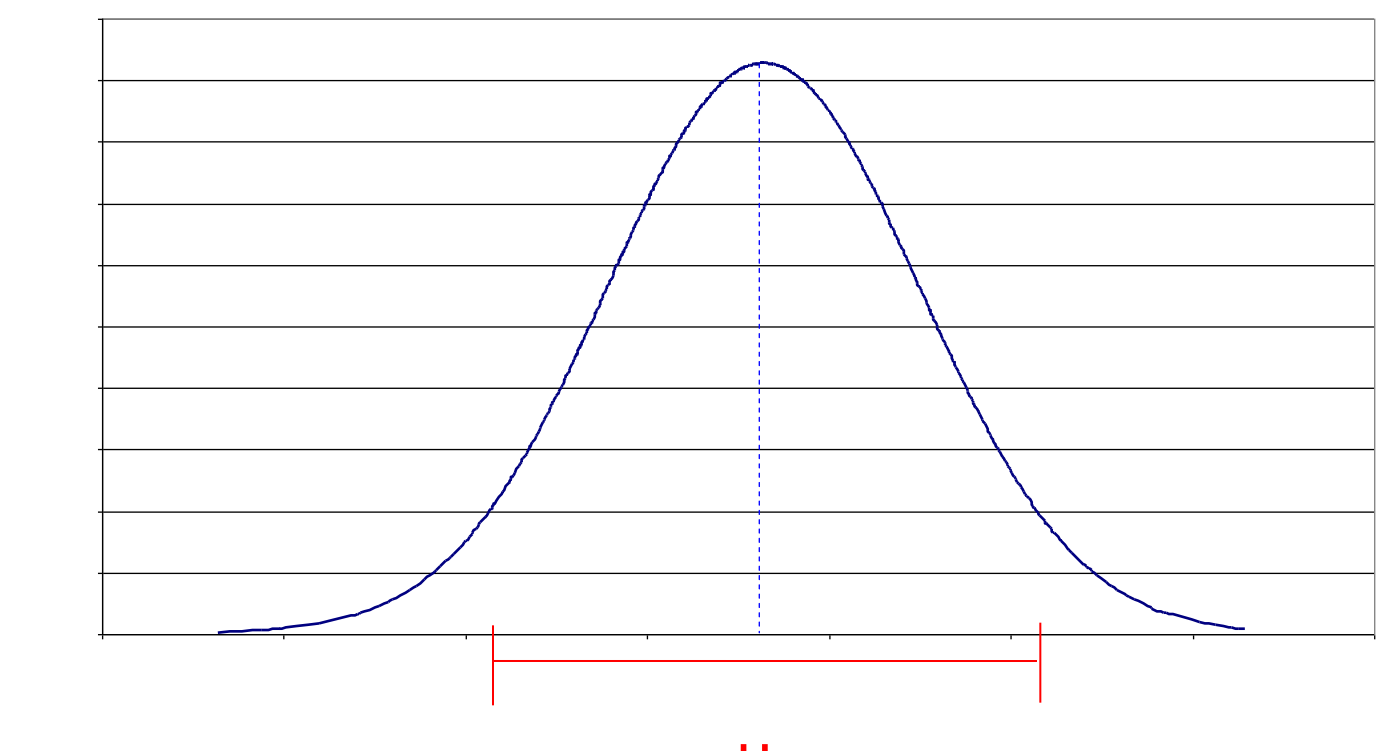

 $\mu$ 

Che percentuale di medie vogliamo considerare accettabili?

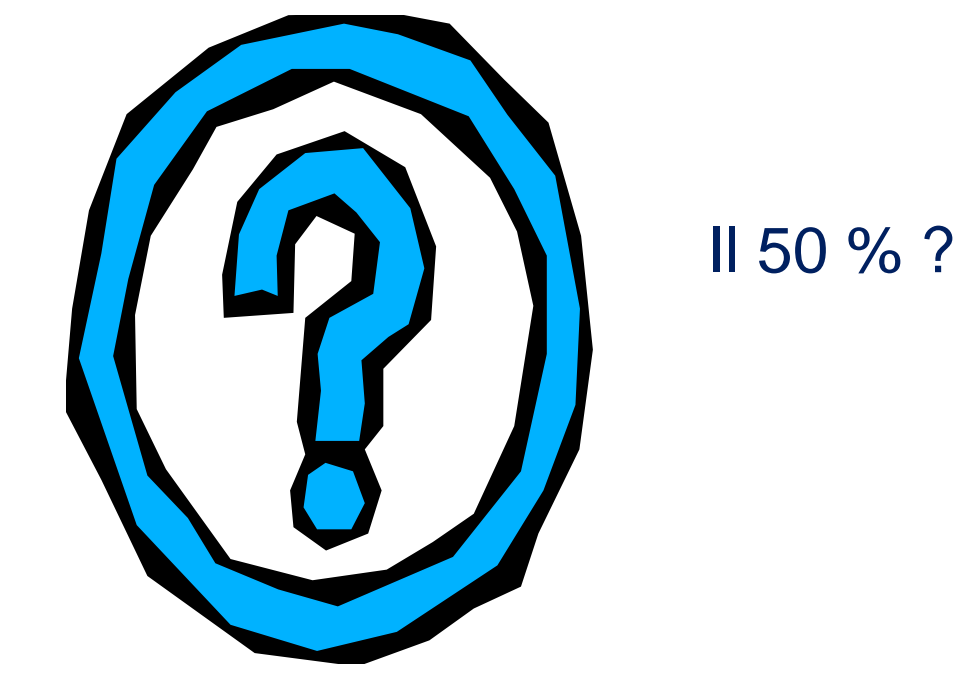

Il 75 % ?

Il 90 % ?

Classicamente si considera accettabile una percentuale di medie campionarie compresa fra il 90 ed il 95 %

Ne consegue che ne viene rifiutata solo una percentuale compresa fra il 5 ed il 10 %

Nella pratica, si fissa a priori la probabilità di avere una media "inaccettabile", che viene indicata con  $\alpha$ 

Quindi  $\alpha$  è normalmente compresa fra 0.05 e 0.10

La probabilità viene definita *probabilità di errore* ma anche area di rifiuto in relazione alla distribuzione di probabilità che si sta utilizzando (la Gaussiana o altro)

Fissata infatti a priori la probabilità di errore  $\alpha$  (ovvero di avere una media "inaccettabile"), è immediatamente definita la probabilità dell'evento complementare, ovvero che l'intervallo individuato comprenda una media campionaria accettabile, pari ad **1 -** Pertanto se  $\alpha = 0.05$  sarà 1 -  $\alpha = 0.95$ 

Rimarrà da stabilire l'ampiezza di tale intervallo (detto di confidenza), o meglio, il suo limite inferiore (L<sub>i</sub>) ed il suo limite superiore (L<sub>s</sub>)

L'intervallo avrà una ampiezza simmetrica rispetto a  $\mu$  per cui sarà dato, per ciascuna coda, dalla variabilità propria della distribuzione di medie campionarie (ES) moltiplicata per quel valore di Z (deviata standardizzata della curva Normale) relativo ad una probabilità pari ad  $\alpha/2$ 

Ricordando che

*ES*  $\overline{x}_i - \mu$ *Z*  $=$ 

Ci interessa trovare quel valore della Z che individua nella sua coda destra un'area (= probabilità) pari ad  $\alpha/2$ 

**Stessa cosa per la coda sinistra**

Stabilito quindi a priori il valore di  $\alpha$ , usualmente pari a 0.05, si ricava immediatamente  $\alpha/2$  = 0.025

Quindi, il corrispondente valore della deviata standardizzata  $Z\alpha/2$ , relativa a ciascuna delle due code della normale, si ricava dalle ben note tavole

## Sapendo che l'area a destra di Z deve essere pari a 0.025, ci interessa trovare il valore di  $Z_{0.025}$

## Quindi dalla tavola  $Z_{0.025} = 1.96$

Quindi, in formula…

$$
pr\left\{\mu-1.96\frac{\sigma}{\sqrt{n}}\leq \overline{x}\leq \mu+1.96\frac{\sigma}{\sqrt{n}}\right\}=0.95
$$

Se  $\alpha$  = 0.05, ne consegue che Z $\alpha/2$  = 1.96

$$
ES = \sigma(\overline{x}_i) = \frac{\sigma}{\sqrt{n}} \quad \text{ES noto}
$$
\n
$$
\hat{ES} = \hat{\sigma}(\overline{x}_i) = \frac{s}{\sqrt{n}} \quad \text{ES stimato}
$$

Ma la formula trovata è solo quella che definisce l'intervallo di accettabilità di una ipotetica media campionaria (con una probabilità di errore  $\alpha = 0.05$ )

A noi interessa l'intervallo di confidenza (sempre con una probabilità di errore  $\alpha = 0.05$ ) della media  $\mu$ della popolazione

Con passaggi matematici elementari, dalla formula precedente si arriva alla formula finale

$$
pr\left\{\overline{x} - 1.96 \frac{\sigma}{\sqrt{n}} \le \mu \le \overline{x} + 1.96 \frac{\sigma}{\sqrt{n}}\right\} = 0.95
$$
  
**INTERVALU** DI CONFIDENZA

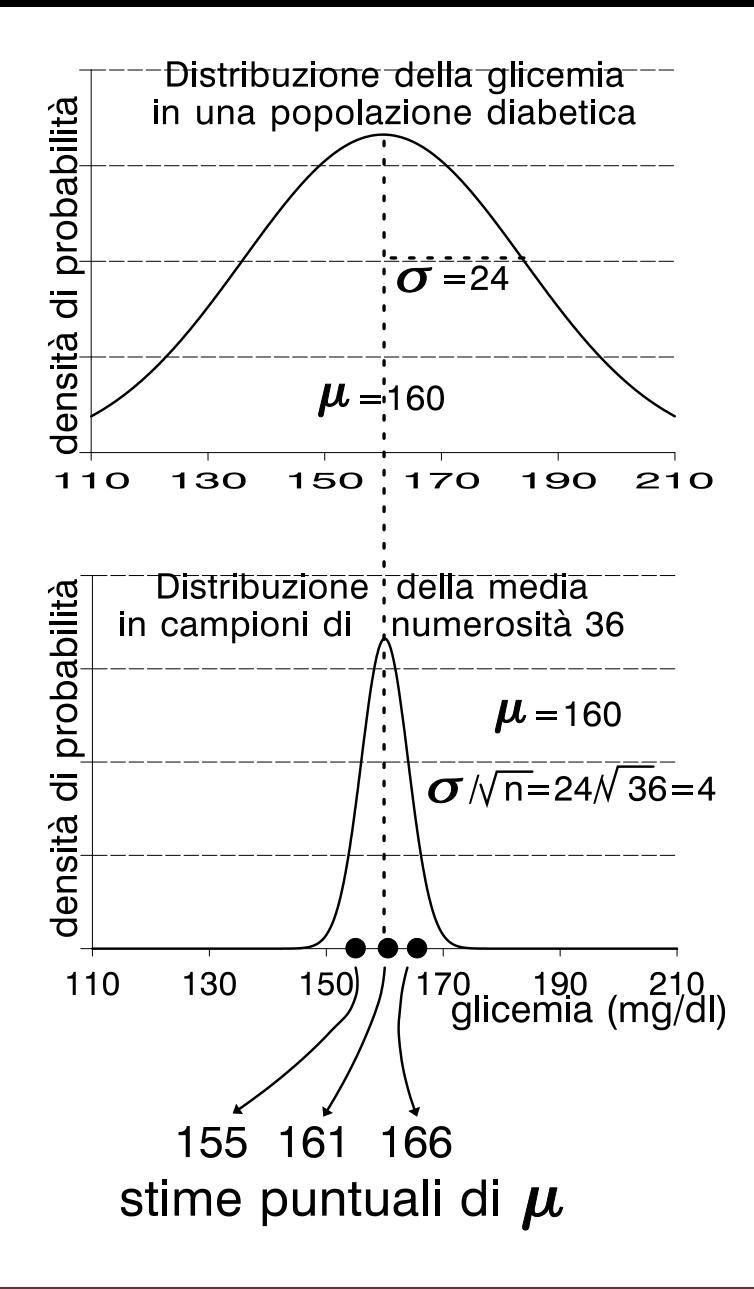

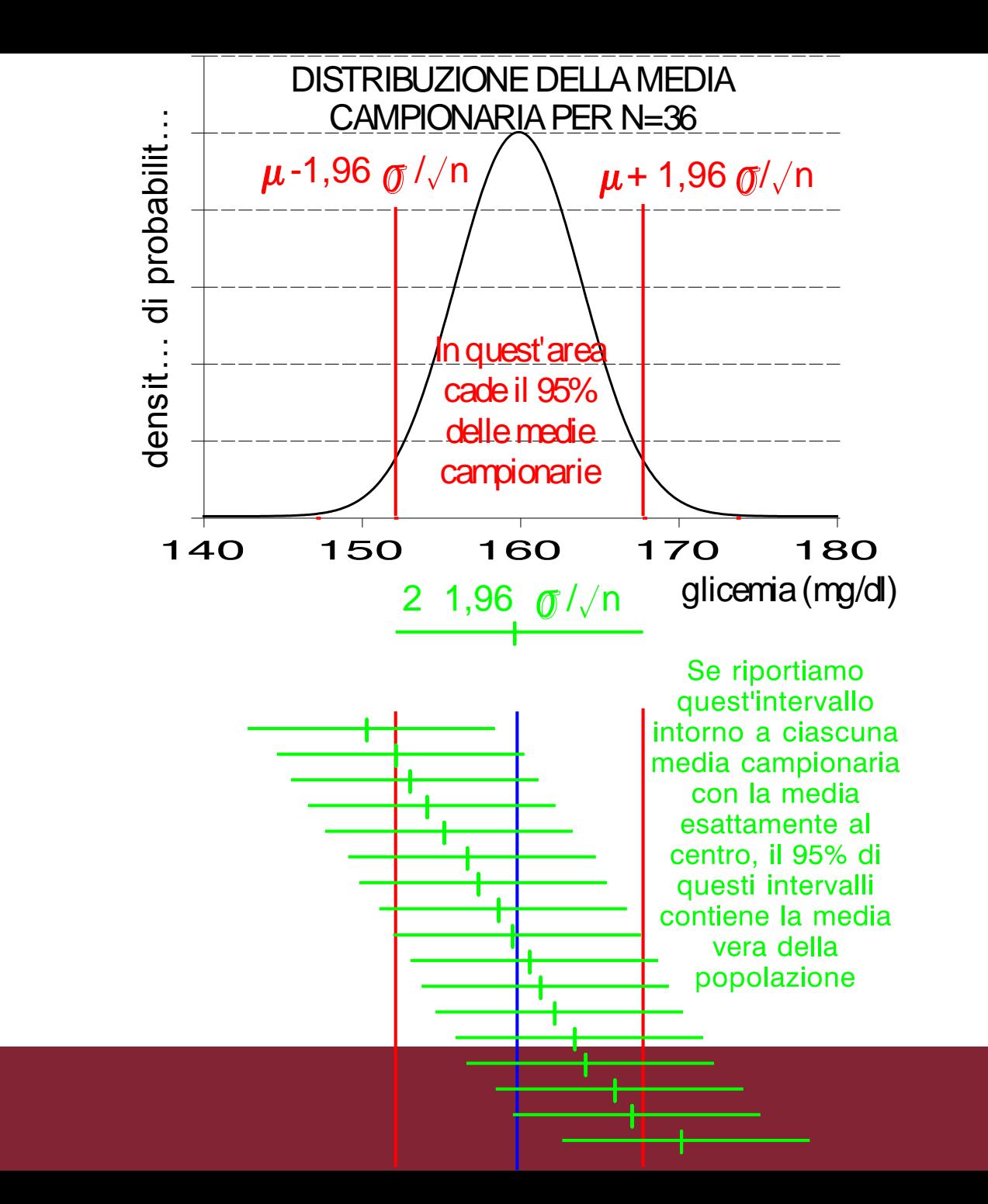

![](_page_28_Figure_0.jpeg)

Estrazione di 50 campioni di numerosità 20 da una distribuzione gaussiana con µ=0 e δ=1. Le barre rappresentano gli intervalli di confidenza al 95% per tutte le 50 medie campionarie calcolate. Dati i 50 campioni dell'esempio seguente, osserviamo che soltanto in tre casi (6% dei campioni) l'intervallo di confidenza non comprende la vera media di popolazione.

![](_page_29_Figure_1.jpeg)

La **stima puntuale** fornisce un singolo valore. Tuttavia:

1) questo valore non coincide quasi mai con il valore vero (parametro) della popolazione;

2) campioni diversi forniscono stime puntuali diverse.

La **stima intervallare** fornisce un intervallo, che ha una predeterminata probabilità di contenere il valore vero della popolazione. Pertanto:

1) quest'intervallo ha una determinata probabilità (in genere, il 95%) di contenere il valore vero (parametro) della popolazione;

2) gli intervalli ottenuti da campioni diversi in genere si sovrappongono.

Per intervallo di confidenza di un parametro  $\Theta$  della popolazione, intendiamo un intervallo delimitato da due limiti  $L_{inf}$  (limite inferiore) ed  $L_{sup}$  (limite superiore) che abbia una definita probabilità (1-  $\alpha$ ) di contenere il vero parametro della popolazione:

$$
p(L_{\inf} < \Theta < L_{\sup}) = 1-\alpha
$$

dove:

- 1-  $\alpha$  = grado di confidenza
- $\alpha$  = probabilità di errore

$$
pr\left\{\mu-1.96\frac{\sigma}{\sqrt{n}}\leq \overline{x}\leq \mu+1.96\frac{\sigma}{\sqrt{n}}\right\}=0.95
$$

*invertendo le due disuguaglianze interne alla parentesi:*

$$
pr\left\{\frac{\sigma}{x} - 1.96 \frac{\sigma}{\sqrt{n}} \le \mu \le \overline{x} + 1.96 \frac{\sigma}{\sqrt{n}}\right\} = 0.95
$$

### INTERVALLO DI CONFIDENZA

$$
pr\left\{\frac{\overline{x} - 1.96 \frac{\sigma}{\sqrt{n}} \le \mu \le \frac{\overline{x} + 1.96 \frac{\sigma}{\sqrt{n}}}{\sqrt{n}}\right\} = 0.95
$$
\nLLIMITE SUPERIORE DEL'INTERVALO

### (LIMITE INFERIORE DELL'INTERVALLO)

- **L'intervallo di confidenza** diminuisce se
	- 1) diminuisce il **livello di confidenza**  $(1-\alpha)$ (dal 99% al 95% al 90%)

2)aumenta la **numerosità** del campione (da n=4 a n=36 a n=100)

**3)**diminuisce la **variabilità nella popolazione** (da  $\sigma = 100$  a  $\sigma = 36$  a  $\sigma = 4$ )

#### **L'intervallo di confidenza** diminuisce se diminuisce il **livello di confidenza**

![](_page_35_Figure_1.jpeg)

#### IC diminuisce se **aumenta** la **numerosità** del campione

![](_page_36_Figure_1.jpeg)

#### IC diminuisce se diminuisce la **variabilità nella popolazione**

![](_page_37_Figure_1.jpeg)

 $\overline{x} \pm z_{\alpha/2} \cdot ES(\overline{x})$ 

### la **probabilità d'errore**  $\alpha$  determina il valore del coefficiente z:

![](_page_38_Picture_69.jpeg)

## RIASSUMENDO…

### La **stima puntuale** fornisce un singolo valore. Tuttavia:

- 1. questo valore non coincide quasi mai con il valore vero (parametro) della popolazione;
- 2. campioni diversi forniscono stime puntuali diverse.

### La **stima intervallare** fornisce un intervallo:

- 1. quest'intervallo ha una determinata probabilità (in genere, il 95%) di contenere il valore vero (parametro) della popolazione;
- 2. Il metodo generale per la costruzione dell'intervallo di confidenza al  $(1-\alpha)$  è:

$$
\bar{x} \pm z_{\alpha/2} \cdot ES(\bar{x})
$$

#### **Deviata gaussiana Standard: Aree per z>+z\* (o per z<-z\*)**

![](_page_40_Picture_510.jpeg)

#### **Deviata gaussiana Standard: Aree Per z>+z\* (o per z<-z\*)**

![](_page_41_Picture_280.jpeg)

#### **Esempio: Calcolo dell'intervallo di confidenza della media di una popolazione**

**Problema**: Qual è l'intervallo di confidenza al 95% della media del peso di una popolazione, se la media di un campione di 16 soggetti è pari a 75 Kg? Nella popolazione il peso è distribuito normalmente con deviazione standard pari a 12 Kg.

**Dati**:  $x = 75$  Kg  $\sigma = 12$  Kg  $n = 16$  1- $\alpha = 95\%$   $z_{\alpha/2} = 1,96$ 

**Formula da utilizzare**: I.C.<sub>95%</sub> =  $x \pm z_{\alpha/2} \cdot \sigma/\sqrt{n} = x \pm z_{\alpha/2} \cdot E.S.$ 

**I passo:** calcolo l'errore standard E.S. =  $\sigma / \sqrt{n} = 12/\sqrt{16} = 12/4 = 3$  Kg

**II passo:** calcolo l'intervallo di confidenza

80,88 Kg

 $I.C._{95\%} = x \pm z_{\alpha/2} \cdot E.S. = 75 \pm 1,96.3 =$ 

69,12 Kg

L'intervallo che va da 69,12 Kg (limite inferiore) a 80,88 Kg (limite superiore) ha 95 probabilità su 100 di contenere la media vera della popolazione.

### **E se non conosco , la deviazione standard della popolazione?**

**Posso usare s (dev. standard del campione) come stima di** 

**Se la numerosità campionaria è sufficientemente grande (n30), s è una stima precisa di .**

 $\mathbf{I}.\mathbf{C}.\mathbf{=} \mathbf{x} \pm \mathbf{Z}_{\alpha/2} * \mathbf{s} / \sqrt{\mathbf{n}}$ 

**Se la numerosità campionaria è piccola (n<30)**

**1.non può essere applicato il teorema del limite centrale**

**2. s non è una buona stima di**   $\overline{\textbf{0}}$ 

Per poter fare inferenze sulla media nel caso di piccoli campioni è necessario **assumere** che la variabile in studio abbia una **distribuzione approssimativamente normale**.

Sotto tale assunzione si può utillizzare la **distribuzione t di Student** con v=(n-1) gradi di libertà

Nel caso di piccoli campioni l'intervallo di confidenza della media diventa quindi:

*n s*  $\overline{x} \pm t_{\alpha/2}$  .

#### **Distribuzione T di Student**

![](_page_45_Figure_1.jpeg)

Tavola dei valori della funzione t di Student in funzione dei gradi di libertà e della probabilità in una coda della distribuzione (.100, .050, .025, .010, .005)

![](_page_46_Picture_237.jpeg)

 $t_a$ 

**Esempio: Calcolo dell'intervallo di confidenza della media di una popolazione Problema**: Qual è l'intervallo di confidenza al 95% della media del peso di una popolazione, se in un campione di 100 soggetti la media (x) è pari a 75 Kg e la deviazione standard (s) è pari a 12 Kg.

**Dati:**  $x = 75 \text{ Kg}$   $s = 12 \text{ Kg}$   $n = 100$ 

Il livello di confidenza è pari al 95%. Pertanto la probabilità di errore ( $\alpha$  = alfa) è 100% - 95% = 5%.

#### **Formula da utilizzare**:

Poiché la numerosità campionaria è maggiore di 30, posso usare la distribuzione z.

Essendo il livello di confidenza del 95%, z=1,96

Pertanto posso utilizzare la seguente formula:  $I.C._{95\%} = x \pm 1,96 \cdot s/\sqrt{n}$ 

**I passo:** calcolo l'errore standard (= la deviazione standard della media campionaria) E.S. (Errore Standard) = s  $/\sqrt{n} = 12/\sqrt{100} = 12/10 = 1.2$  Kg

**II passo:** calcolo l'intervallo di confidenza

 $75 + 1.96*1.2 = 77.35$  Kg

I.C.<sub>95%</sub> =  $x \pm 1.96$  ·E.S. = 75  $\pm 1.96$  \* 1.2 =

 $75 - 1.96*1.2 = 72.65$  Kg

L'intervallo che va da 72,65 Kg (limite inferiore) a 77,35 Kg (limite superiore) ha 95 probabilità su 100 di contenere la media vera della popolazione.

## Esempio

Nel Reparto Nipiologico di un grande Ospedale romano (San XYZ) da alcuni anni si osserva una elevata incidenza di neonati immaturi (peso alla nascita < 2500 gr), con conseguente difficoltà di assicurare a tutti un adeguato ricovero in incubatrice

L'Ospedale in oggetto ha per bacino di utenza un'area molto popolare ed accoglie, quindi, una ampia fetta di extracomunitari, soprattutto di etnie asiatiche (cinesi) e nordafricane (neri)

Poiché è noto che tali etnie presentano un peso medio alla nascita sensibilmente inferiore a quello della razza bianca, anche per neonati a termine, si ipotizza che il picco di immaturi osservato sia dovuto alla massiccia presenza di individui di origine extracomunitaria

Tali neonati in realtà non avrebbero necessità del ricovero in incubatrici, ma i medici avendo come riferimento clinico il cut-off riferito alla razza bianca (2500 gr), sono indotti a farli rientrare nella categoria degli immaturi ed a trattarli come tali

Ci si può chiedere: qual è il peso medio dei neonati di etnia cinese?

## Per rispondere a tale domanda si estrae un campione casuale semplice, di numerosità n = 64, relativo ai neonati di etnia cinese venuti alla luce nel biennio 2015-66 nell'ospedale in oggetto

I risultati ottenuti dal campione sono i seguenti (dati fittizi)

![](_page_54_Picture_2.jpeg)

#### Sulla base di questi dati calcoliamo l'errore standard

200 8 1600 64 1600 ˆ  $=\frac{6}{\sqrt{2}} = \frac{1000}{\sqrt{2}} = \frac{1000}{\sqrt{2}} =$ *n s*  $E$ 

Pertanto l'intervallo di confidenza sarà

$$
\overline{x} \pm z_{\alpha/2} \cdot ES
$$

 $2750\pm1.96\cdot200$ 

 $2358 \le \mu \le 3142$ 

Quindi si può affermare che il peso alla nascita di neonati di etnia cinese venuti alla luce nell'Ospedale S. XYZ nel biennio 2015-16 è compreso fra 2358 e 3142

Tale affermazione ha una probabilità di essere corretta pari a 1- $\alpha$  = 0.95

In altre parole, se effettuassimo 20 campioni simili al precedente, solo 1 su 20 (= 0.05) non comprenderebbe il parametro ignoto